The book was found

# Practical Recording Techniques: The Step- By- Step Approach To Professional Audio Recording

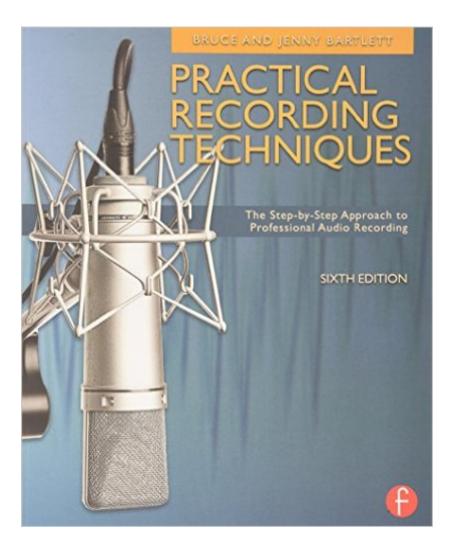

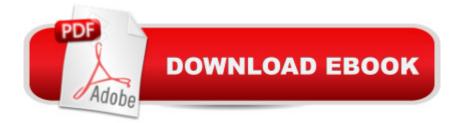

# Synopsis

This hands-on, practical guide covers all aspects of recording, perfect for beginning and intermediate recording engineers, producers, musicians, and audio enthusiasts. Filled with tips and shortcuts, this book gives advice on equipping a home studio (both low-budget and advanced), suggestions for set-up, acoustics, choosing monitor speakers, and preventing hum. This best-selling guide also instructs how to judge recordings and improve them to produce maximum results. New in the sixth edition: \* Complete update of digital media material, including updated equipment and microphone descriptions \* Digital performers and computer DAWs\*Additional material regarding ProTools ability to let owners choose other interfaces with their software \* More information on how the hook-ups in a studio work, with more advice on setting up a home project studio, and expansion of location recording material \* Further information on things like Auto-tune and multiband limiting, a useful plug-in round up \* Further information on workflow, addressing issues like file formats, uploading & downloading of songs and materials, and use of a computer as a recording device \* Expansion on Internet issues \* Updated home studio setup information, including the workflow with Windows 7 and Mac OSX \* Expansion of technicalities of MIDI, including data structure and controller codes Companion website can be found at http://www.taylorandfrancis.com/cw/bartlett-9780240821535/.

### **Book Information**

Paperback: 528 pages Publisher: Focal Press; 6 edition (August 6, 2012) Language: English ISBN-10: 024082153X ISBN-13: 978-0240821535 Product Dimensions: 7.5 x 1 x 9.1 inches Shipping Weight: 1.9 pounds (View shipping rates and policies) Average Customer Review: 4.7 out of 5 stars Â See all reviews (23 customer reviews) Best Sellers Rank: #298,369 in Books (See Top 100 in Books) #92 in Books > Engineering & Transportation > Engineering > Civil & Environmental > Acoustics #151 in Books > Science & Math > Physics > Acoustics & Sound #185 in Books > Arts & Photography > Music > Recording & Sound

# **Customer Reviews**

I received a free item to review. This sixth edition of Bruce and Jenny Bartlettâ ™s Practical

Recording Techniques is my first and lâ ™m often cautious about â ^nameâ ™ books that have been around awhile. Have they kept pace technically or are they just coasting on the authorsâ ™ reputations?In this case the answer is clear: â <sup>^</sup>Practical Recording Techniquesâ <sup>™</sup> works because itâ ™s well-written and honest with its audience â " whether amateur beginner recording at home, semi pro or professional engineer starting out, the information is solid and detailed, adaptable, and hands-on, and the tone is respectful and positive throughout.lâ ™ve done a fair amount of amateur and semi-pro recording from my days cabling cassette decks together, analog studios, to full in-the-box production and I thoroughly enjoyed reading and hearing what the authors had to say. It covers the â ^textbookâ <sup>™</sup> basics of acoustics and recording equipment without reading like a textbook, and thatâ <sup>™</sup>s means lâ <sup>™</sup>m far more likely to retain a lot more. Mics and placement, mixing, the signal chain are all covered with a skew towards digital recording, which was probably not as prevalent in earlier editions. Be sure to download the audio examples from the companion site â " from the opening chapters illustrating 6 different kinds of recording setups, the audio tracks provide a necessary context â " you canâ ™t learn recording by simply reading about it (or listening to other recordings, but thatâ <sup>™</sup>s a necessary interim step). Two things I especially like about the tracks is 1) theyâ <sup>™</sup>re introduced by either Bruce or Jenny and they illustrate complex concepts simply: meaning demonstrating frequency response, echo and reverb using a voice, as opposed to an entire band.

#### Download to continue reading...

Practical Recording Techniques: The Step- by- Step Approach to Professional Audio Recording Recording Unhinged: Creative and Unconventional Music Recording Techniques Bk/online media (Music Pro Guides) Recording Culture: Powwow Music and the Aboriginal Recording Industry on the Northern Plains (Refiguring American Music) Understanding Audio: Getting the Most Out of Your Project or Professional Recording Studio The Dressmaker's Handbook of Couture Sewing Techniques: Essential Step-by-Step Techniques for Professional Results Modern Recording Techniques (Audio Engineering Society Presents) Network Marketing : How To Recruit Prospect Step By Step From Newbies To Professional in network marketing: network marketing, multiple marketing, MLM, ... Step from Newbies to Professional Book 5) 2016 ICD-10-CM Physician Professional Edition (Spiral bound), 2015 HCPCS Professional Edition and AMA 2015 CPT Professional Edition Package, 1e 2016 ICD-10-CM Physician Professional Edition (Spiral bound), 2016 HCPCS Professional Edition and AMA 2016 CPT Professional Edition Package, 1e 2013 ICD-9-CM for Hospitals, Volumes 1, 2, and 3 Professional Edition (Spiral bound), 2013 HCPCS Level II Professional Edition and 2013 CPT Professional Edition Package, 1e CPT 2014 Professional Edition (Current Procedural Terminology, Professional Ed. (Spiral)) (Cpt / Current Procedural Terminology (Professional Edition)) CPT 2010 Professional Edition (Current Procedural Terminology, Professional Ed. (Spiral)) (Current Procedural Terminology (CPT) Professional) Furniture Restoration: Step-By-Step Tips and Techniques for Professional Results Step-By-Step Wedding Photography: Techniques for Professional Photographers Sound FX: Unlocking the Creative Potential of Recording Studio Effects (Audio Engineering Society Presents) Dancing with the Stars: Behind the Scenes with Corky Ballas: An Audio Recording by Insight Educational Communications Living in . . . Mexico: With Audio Recording (Living in...) Recording Timber Framed Buildings: an illustrated glossary (Practical Handbooks in Archaeology,) Song Arrangement for the Small Recording Studio: Create pro music productions using modern arrangement techniques Macro-Mixing for the Small Recording Studio: Produce better mixes, faster than ever using simple techniques that actually work

<u>Dmca</u>